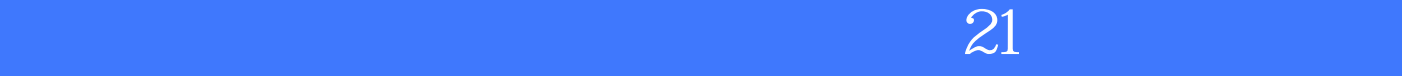

版 次:1

2010 10 01 16

ISBN 9787302235439<br>21  $21$  QQ MSN

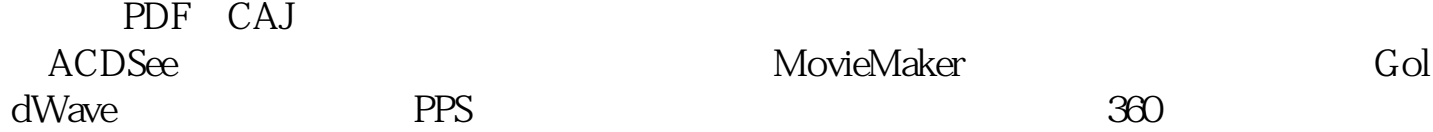

 $\star$  and  $\star$ 

 $1$  $1.1$  $1.1.1$  $1.1.2$  $1.2$  MSN  $1.21$  MSN  $1.22$  MSN  $1.3$  Skypc 1.3.1 Skype  $1.32$  Skype  $1.4 QQ$ 

 $1.41$  QQ  $1.42 QQ$  $2<sub>2</sub>$  $21$  $21.1$  $21.2$  $21.3$ <br> $22$  $22$  $221$ 222 223 23 231 232 233  $\overline{3}$  $31$ 32360 33 34 Opera  $4<sub>1</sub>$ 4.1 4.1.1 4.1.2 4.1.3 4.2 Google  $421$  Google 422Google 4.2.3 Google Earth 43 431 432 433<br>5  $5<sub>5</sub>$  $5.1$ 5.2 PDF 5.2.1 PDF 5.2.2 PDF 5.3 CAJ ——CAJViewer 5.4PDG ——SSReader 第6章 翻译工具软件 6.1

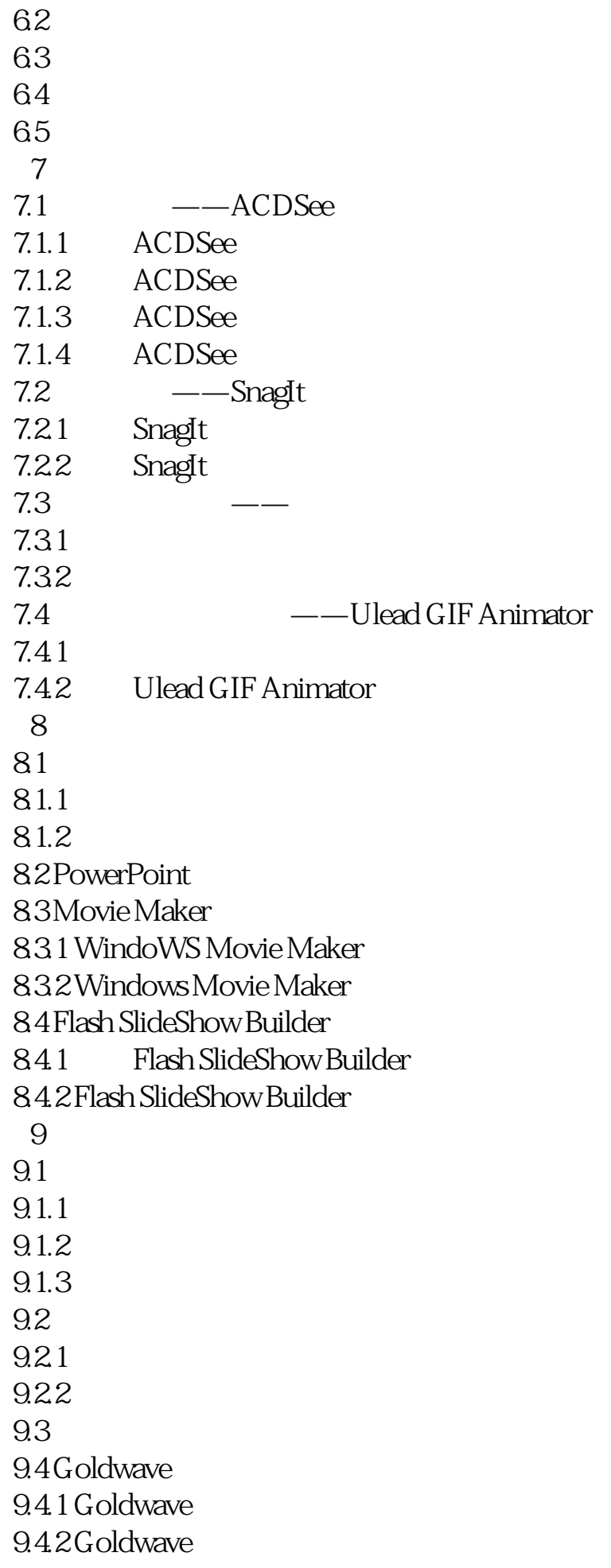

```
第10章 影视工具软件
10.110.11101.210210.2.1 PPS
10.22
\frac{1023}{103}--WinAVI Video Converter
 第11章 防毒反黑工具软件
11.111.1.111.1.2360
11.211.2111.22360
11.23
```
本站所提供下载的PDF图书仅提供预览和简介,请支持正版图书。 www.tushupdf.com